AutoCAD Crack (Vida util) Codigo de activacion [2022-Ultimo]

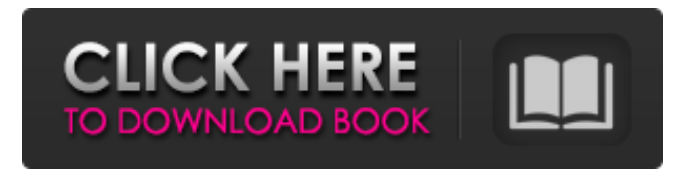

# **AutoCAD Crack Clave de activacion Gratis For PC**

Anuncio AutoCAD es un programa de dibujo de ingeniería ampliamente utilizado para el diseño y dibujo de dibujos en 2D y 3D. La aplicación se utiliza para crear dibujos técnicos en 2D y modelos estructurales y arquitectónicos en 3D. AutoCAD ofrece una variedad de herramientas para facilitar el diseño, incluido el uso de capas, cuadrículas y dimensiones. El software está disponible para muchas plataformas diferentes, incluidas Microsoft Windows, Macintosh OS X y Linux. La primera versión de AutoCAD para Macintosh se lanzó en 1989 como una aplicación solo en 2D y las versiones posteriores incluyeron una función en 3D. La versión 3D se basó en el SuperCAD anterior, que Autodesk compró a Computer Utilities Software en 1986. La característica más visible de SuperCAD era una vista de dibujo tridimensional (3D) basada en el nombre del producto. SuperCAD evolucionó a AutoCAD. En 1996, Autodesk lanzó la versión estándar de AutoCAD para Mac OS 9.0.6. AutoCAD también se comercializa en una versión basada en la web, con acceso remoto basado en la nube. También está disponible una aplicación móvil para Android e iOS. Según el Grupo de Diseño Asistido por Computación de la Universidad de Queensland, es más probable que los usuarios de AutoCAD tengan una sólida formación en ingeniería y arquitectura y, de ser así, es posible que ya hayan estado usando software de dibujo 2D. Lo más probable es que lo usen en casa, como un medio para traducir conceptos 2D en un modelo 3D. Otros objetivos probables de la aplicación son los gerentes de proyecto y las pequeñas empresas de arquitectura, que podrían necesitar usar una herramienta de diseño 2D de bajo costo junto con AutoCAD. AutoCAD se ha convertido en la herramienta elegida por los usuarios de AutoCAD que necesitan la potencia y la flexibilidad del software. Pasos 1. Adopte el papel del carpintero. Anuncio Después de asegurarse de que su sistema operativo esté actualizado y sus aplicaciones se estén ejecutando, puede comenzar el proceso de configuración de AutoCAD. El primer paso en AutoCAD es un inicio rápido. Lo familiarizará con los comandos básicos y lo guiará a través del primer dibujo. 2.Si no está familiarizado con AutoCAD, comience con un tutorial en video. Si no está familiarizado con AutoCAD, las numerosas funciones y conjuntos de herramientas de la aplicación pueden ser abrumadores. Para empezar, AutoCAD es un paquete de software muy complejo y generalmente se recomienda que

#### **AutoCAD Crack + Clave serial Descarga gratis For Windows**

Interfaz gráfica de automatización de AutoCAD, Automation Workbench. Consulte también el scripting IronPython y IronPython es compatible con el desarrollo de macros, scripts y aplicaciones. La automatización es el proceso de crear código de programación en un lenguaje de alto nivel para ejecutar automáticamente una serie de comandos para realizar una acción predeterminada. La interfaz actual no admite actualmente la automatización de scripts. Para ello, se admite la creación de macros. Para lograr la automatización, se debe usar Visual LISP o Visual Basic.NET. Diseño Arquitectónico Autocad AutoCAD Architectural Design (anteriormente conocido como AutoCAD Architecture) es un programa de dibujo y modelado 3D desarrollado por Autodesk y es una evolución de AutoCAD. Permite a los diseñadores crear y modificar planos de construcción, elevaciones, secciones en 3D y dibujos de líneas y áreas de construcción en 2D. La versión Arquitectura tiene nuevas funciones, como una manera fácil de crear secciones de edificios y permite ver y editar dibujos arquitectónicos en otros sistemas operativos. Architecture es un programa de diseño asistido por computadora (CAD) rápido y potente de Autodesk para crear dibujos de diseño arquitectónico en 2D y 3D. La arquitectura es un producto vectorial con la capacidad de modelar y crear fácilmente diseños arquitectónicos en 2D y 3D. Architecture es un programa de diseño asistido por computadora (CAD) rápido y potente de Autodesk para crear dibujos de diseño arquitectónico en 2D y 3D. La arquitectura es un producto vectorial con la capacidad de modelar y crear fácilmente diseños arquitectónicos en 2D y 3D. Architecture es un programa de diseño asistido por computadora (CAD) rápido y potente de Autodesk para crear dibujos de diseño arquitectónico en 2D y 3D. La arquitectura es un producto vectorial con la capacidad de modelar y crear fácilmente diseños arquitectónicos en 2D y 3D. Architecture es un programa de diseño asistido por computadora (CAD) rápido y potente de Autodesk para crear dibujos de diseño arquitectónico en 2D y 3D. La arquitectura es un producto vectorial con la capacidad de modelar y crear fácilmente diseños arquitectónicos en 2D y 3D. Architecture es un programa de diseño asistido por computadora (CAD) rápido y potente de Autodesk para crear dibujos de diseño arquitectónico en 2D y 3D. La arquitectura es un producto vectorial con la capacidad de modelar y crear fácilmente diseños arquitectónicos en 2D y 3D. Architecture es un programa de diseño asistido por computadora (CAD) rápido y potente de Autodesk para crear 2D 112fdf883e

### **AutoCAD Crack + Clave de activacion**

Haga doble clic en el acceso directo de Autocad.exe en su escritorio y seleccione la opción "abrir". Ahora se instalará Autocad. Abra el icono de Autocad en el menú de inicio (haga doble clic en Autocad) y, en la pantalla inicial, haga clic en "editar" y luego en "instalar". Una vez completada la instalación, el ícono de Autocad ahora debería estar en el menú de inicio. Desde el menú de inicio, seleccione "instalación" y luego "ediciones". Allí verás una tabla similar a la siguiente con varias versiones de Autocad instaladas y sus respectivas licencias: Con la última versión de Autocad instalada, presione la tecla "enter". Esto debería llevarlo a la pantalla del acuerdo de licencia. Marque la casilla de "OpenAutocad" y haga clic en "siguiente". Luego se descargará un instalador y se instalará automáticamente. Autocad ahora estará abierto. Desde el menú de inicio, seleccione "instalación" y luego "ediciones". Allí verás una tabla similar a la siguiente con varias versiones de Autocad instaladas y sus respectivas licencias: Haga clic en "Autocad Premium" para confirmar el acuerdo de licencia. En la mayoría de los casos, el acuerdo de licencia se puede aceptar sin ninguna entrada o pregunta adicional. Haga clic en "Aceptar" y luego en "Finalizar". Ahora tendrá un nuevo icono de Autocad en el menú de inicio. Si abre Autocad, debería iniciarse automáticamente. Ahora se le pedirá que inicie sesión en el producto. Inicie sesión con el ID de usuario y la contraseña correspondientes (la información se puede obtener de su distribuidor de Autocad o de su instalación de Autocad). Haga clic en "Mi producto" en el menú principal y seleccione "Empresa" en la parte superior del menú. Aparecerá una pantalla similar a la siguiente: Haga clic en "Sí" y haga clic en "siguiente". Se le pedirá que inicie sesión en su Autocad. Inicie sesión con el ID de usuario y la contraseña correspondientes (la información se puede obtener de su distribuidor de Autocad o de su instalación de Autocad). Haga clic en "Mi producto" en el menú principal y seleccione "Empresa" en la parte superior del menú. Aparecerá una pantalla similar a la siguiente: Haga clic en "Aceptar" y haga clic en "siguiente". El producto se instalará y comenzará a procesarse.

# **?Que hay de nuevo en el AutoCAD?**

y ayude a sus dibujos con la importación de la edición de capas. Deshacer y rehacer: administre sus cambios en un dibujo sin perderlos. (vídeo: 1:15 min.) revivir El kit de herramientas FDS ahora le permite importar y crear geometría de Revit. Importe a otros sistemas CAD basados en DWG/DXF: cree un nuevo archivo DWG/DXF a partir de un modelo de Revit. El archivo DWG/DXF se puede utilizar para importar a otros sistemas CAD. (vídeo: 2:00 min.) Zoom y panorámica Panorámica, zoom y panorámica, todo controlado con los mismos atajos de teclado: ZOOM IN, ZOOM OUT, PAN IZQUIERDA, PAN DERECHA, ESCALA IZQUIERDA, ESCALA DERECHA, ENCONTRAR ARRIBA, ENCONTRAR ABAJO. El menú contextual le ofrece todos los comandos de panorámica y zoom. (vídeo: 1:15 min.) Navegador de proyectos: Un nuevo navegador de proyectos es el corazón del complemento de Revit. Al usar el navegador de proyectos, puede ver todas las propiedades del proyecto a la vez, incluidos bloques, documentos y vistas. El navegador de proyectos del complemento también recuerda su última posición al abrir o cerrar un proyecto. FDM Envíe e incorpore rápidamente comentarios en sus diseños. Importe comentarios desde papel impreso o archivos PDF y agregue cambios a sus dibujos automáticamente, sin pasos de dibujo adicionales. (vídeo: 1:15 min.) Compatibilidad con flujos de trabajo basados en CAD: WYSIWYG: Previsualice e inserte texto o imágenes con formato. El cuadro de texto se centra en el dibujo. Importación de texto: importe texto directamente al archivo DWG/DXF. Exportación de texto: exporte texto directamente al archivo PDF/EPS. Cómo participar ¿Cómo puedo involucrarme? ¿Cómo funciona el complemento de Revit? Para comenzar a usar el complemento de Revit para AutoCAD, descargue la versión completa del complemento de Revit. Para ver un archivo de proyecto de muestra, descargue los archivos de proyecto de muestra para AutoCAD. Descargue el instalador del complemento de Autodesk® para Revit® de Autodesk o de Autodesk Exchange (asegúrese de descargar la versión "completa"). Ejecute el instalador, acepte el acuerdo de licencia y siga las instrucciones. (El instalador debe ejecutarse en la configuración predeterminada

# **Requisitos del sistema:**

Sistema operativo: Microsoft Windows XP o posterior (32 bits o 64 bits) Procesador: Intel Core 2 Duo o superior Memoria: 2 GB RAM Gráficos: tarjeta de video compatible con DirectX 9.0 DirectX: Versión 9.0c Espacio en disco duro: 15 GB Red: conexión a Internet de banda ancha Tarjeta de sonido: tarjeta de sonido compatible con DirectX con soporte para DirectSound Notas adicionales: ¿Qué quieres decir con que eres inocente? Es difícil comprender completamente lo que se siente al

Enlaces relacionados:

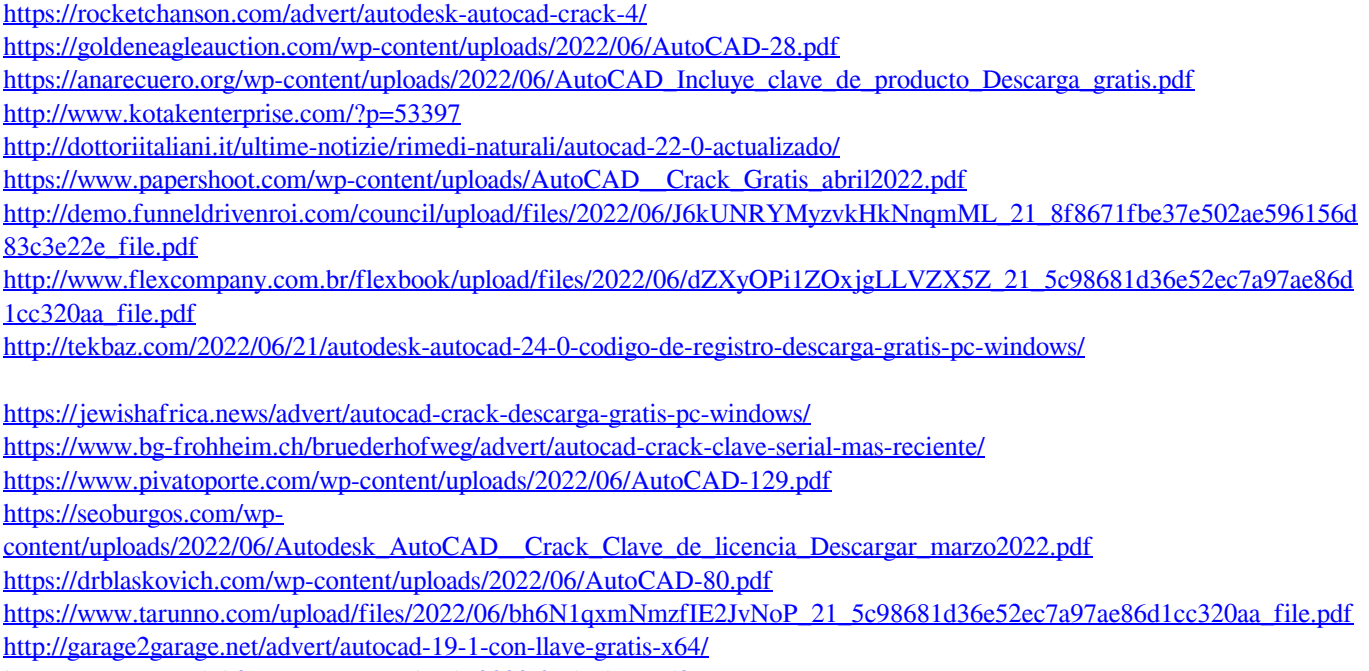

<https://urps-paca-chd.fr/wp-content/uploads/2022/06/laulgar.pdf>

[http://www.brickandmortarmi.com/wp-content/uploads/2022/06/Autodesk\\_AutoCAD\\_Mas\\_reciente\\_2022.pdf](http://www.brickandmortarmi.com/wp-content/uploads/2022/06/Autodesk_AutoCAD_Mas_reciente_2022.pdf) <https://luxesalon.ie/wp-content/uploads/2022/06/AutoCAD-15.pdf>